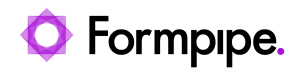

[Knowledgebase](https://support.formpipe.com/kb) > [Lasernet BC Connector](https://support.formpipe.com/kb/lasernet-bc-connector) > [Lasernet BC Connector Videos](https://support.formpipe.com/kb/lasernet-bc-connector-videos) > [4 Ways to](https://support.formpipe.com/kb/articles/4-ways-to-optimise-your-documents-with-lasernet-for-business-central-42) [Optimise your Documents with Lasernet BC Connector 4.2](https://support.formpipe.com/kb/articles/4-ways-to-optimise-your-documents-with-lasernet-for-business-central-42)

## 4 Ways to Optimise your Documents with Lasernet BC Connector 4.2

Harry Goddard - 2024-06-06 - [Comments \(0\)](#page--1-0) - [Lasernet BC Connector Videos](https://support.formpipe.com/kb/lasernet-bc-connector-videos)

## **Lasernet for Dynamics 365**

Nick Collard showcases some of the functionality in the latest version of Lasernet BC Connector and how it can streamline your document generation and distribution.

- Chapters: 00:00 Intro 00:28 Extending Existing Reports to Include Non-standard Fields 03:32 Adding Product Images from Non-related Tables 06:29 Setting Up Multi-Channel Delivery Including Electronic Invoicing
	- 09:33 Configuring Multi-Language Email Templates Including Attachments